# **MediaQuran Crack**

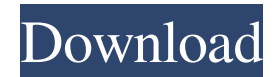

#### **MediaQuran Crack + Download**

Quaran or Qur'an is one of the five books of the Islamic Holy Scripture. The Quaran is the final revelation in the life of Prophet Muhammad and the last and final testament of God. The Quaran includes 40 unique chapters and more than 600 verses. Main Features: Dual Page View Switch between single and dual page view at the end of a page, so as to end in the section you want to be in. Smart Highlight for Pages Color and contrast of the text in highlighted items. Multi-Colored Highlight for Pages Highlight and display as many colored as you want on a page for easy navigation and reading. Highlight and Display Pages Highlight and display different pages. Highlight and Display Pages - All Verses Highlight and display all the verses in the Quaran. Find and Display Pages It can find, highlight, and display the verse you want to be in. Text Selection and Navigation You can copy or paste text to another document. Copy, Paste, and Navigation Simply copy, paste, or navigate to another page by tapping on chapter. Open-up and Close Split View Zoom in and out of the Quaran by opening and closing split view. Automatic Scrolling When you open the Quaran in a new window in split view, it will automatically scroll to the first page of the Quaran. Controls In a split view, there is an option for you to switch between multiple pages. Navigate through the split view by tapping the arrow buttons on the left and right. Double-tap to change the display mode from dual to single page view. Double-tap to change the display mode from single to dual page view. Drag the page headers to the left and right to go between different pages. Controls to move between pages in a single view. Close the split view by touching the close button. Find out More About the Book: The Quaran, being one of the five books of the Islamic Holy Scripture. The Quaran is the final revelation in the life of Prophet Muhammad and the last and final testament of God. The Quaran includes 40 unique chapters and more than 600 verses. Quaran Introduction Video Quaran Introduction VideoThis handsome guy, with his iconic red mohawk, has been commissioned by a fine art gallery in Chicago to create this magnificent portrait of their art director who has inspired a legion of artists working

### **MediaQuran Crack+ Keygen**

A macOS touch optimized Quran software. For Mac users, Quran is much more than just an audio recitation tool. It also has a scanning feature for Quran texts. Now you can get a whole new experience with the Quran by automatically learning, memorizing and reciting Quran. It scans in the text automatically. It can also memorize the Quran verses and recite it,

making it a powerful tool to not only learn, but also memorize a Quran. You can share your recitation with your family or friends in the social networking platforms such as Facebook or Twitter, or even go further by sharing the said recitations across the globe using the social media's sharing function. A Quran Learning Application – Learn Quran like an Expert You can use this app to learn the whole Quran with a single swipe as it scans in the words automatically. The way it works is simple. It reads the Quran text line by line and synthesizes the phrases that match your pronunciation to it. This makes it possible for you to learn the Quran as if it were your first day in a Quran class. Get the best learning experience with this app. Start from a beginner level to advance to a higher level. You can also memorize the Quran verses on your own once you master a level. 3. Learn and Memorize Now, you can start memorizing Quran verses in the right time that is instantly matched with your learning speed. It keeps track of the first letter of each phrase and makes the memorizing process easier as you don't have to search for it from the whole Quran text again. 4. Social Sharing Are you the fanatic of Quran? Have you shared your recitation of the Quran with your friends on social media? Now you can share your recitation with your family or friends in the social networking platforms such as Facebook or Twitter. Plus, you can go further and share the said recitations across the globe using the social media's sharing function. Feedback If you have any issue in using the app or experience any issue, please feel free to email at [email protected] If you like our application please give us a rating as well as review. Your positive review is much appreciated.Q: Install xen I'm trying to install xen on my Ubuntu. It tells me that it could not configure source package libncurses-dev How do I deal with this? A: 6a5afdab4c

## **MediaQuran [32|64bit]**

MediaQuran is a multi-functional application to read the Quaran. MediaQuran uses a simplified method to read the Quaran. The most notable of the features is the ability to highlight the Quaran and make the scroll function work. MediaQuran consists of several sub-features: \* 1. Reading Mode \* 2. Settings \* 3. Color Schemes \* 4. Quick Navigation \* 5. Quaran Selection \* 6. Tafseer \* 7. Tastazam \* 8. Memorising Tips \* 9. Tafseer Mode \* 10. Wajib Mode \* 11. Hadith Mode \* 12. Favorites \* 13. Show Future Quarans \* 14. Chords \* 15. Settings \* 16. Sharing We also offer online services via the Internet such as: \* 1. Text to Speech \* 2. Audio Player \* 3. Supports downloading and uploading Quran Search is an application that helps you to find anything you want inside of the Quran. Quran Search helps you to find word or Arabic phrase in the Quran and offers you the translation of the word into other languages. It will help you to improve your Arabic language skills. Quran Search allows you to select the language for which you want to search, and you will be able to search, bookmark, add notes and extract verses from Quran in any language. Premium Apps Free to try MediaQuran is a multifunctional application to read the Quaran. MediaQuran uses a simplified method to read the Quaran. The most notable of the features is the ability to highlight the Quaran and make the scroll function work. MediaQuran consists of several subfeatures: 1. Reading Mode 2. Settings 3. Color Schemes 4. Quick Navigation 5. Quaran Selection 6. Tastazam 7. Tafseer 8. Memorising Tips 9. Tafseer Mode 10. Wajib Mode 11. Hadith Mode 12. Favorites 13. Show Future Quarans 14. Chords 15. Settings 16. Sharing We also offer online services via the Internet such as: 1. Text to Speech 2. Audio Player 3. Supports downloading and uploading Q

### **What's New In MediaQuran?**

In Recently, the pace of life keeps on increasing due to the advanced technology. For this reason, there are people who think that learning in order to get the job is not enough. They want to get the job by means of skills. In fact, to ensure that the job is taken up by them by other people, they seek training and coaching. In the middle of all these, people who are in need of online education look for one. This is because there is no need to leave the house for learning and achieving the desired online education. For this reason, the number of people who are learning has increased by the day. If you are one of them, then the question that raises in your mind is, what are the important skills that you need to learn. Benefits of Education If you have a good knowledge of this topic, then you are aware of the numerous benefits of education. Let us take a look at some of these benefits. Whether you are employed or running a business, there is always a requirement for some basic skills. In addition to this, skills that are not important at first, but essential for the future are also included. As a lifestyle coach, it is important that I am conscious of the status of my voice and vocal chords. Daily, I have a general understanding of how my body, voice, and vocal chords are looking. It is important that I do not have a bad throat, as my voice is not one of the most valuable resources I have. The voice can be used as a tool for communication and expression. A voice that is not good is bothersome and comes with a certain degree of stress. It is important to look at the shape and the growth of your voice to know whether you have a bad throat. This may appear suddenly. There are a number of ways to check. The most popular type of throat examination is a throat examination. The thump is the time when you want to start it up and drive to the nearest repair shop. When your car is not working properly, you can spend a considerable amount of time walking the streets looking for the right garage. This should be avoided. You can identify a reputable garage simply by looking at the signs. For example, if the garage has a sign that says it is next to a hospital or clinic, then you should leave.

When a garage is close to a hospital, then it is assumed that the garage has good servicing equipment. If the garage has services like battery replacement

## **System Requirements For MediaQuran:**

Minimum system requirements are as follows: OS: Windows XP, Windows Vista, Windows 7, Windows 8/8.1/10 64-bit Processor: Intel Core i5-3317 @ 3.2 GHz, AMD Phenom II x4 945 @ 3.3 GHz Memory: 6 GB RAM Hard disk: 8 GB available space Video: Intel HD Graphics or compatible AMD / Nvidia / ATI Radeon HD Series DirectX: Version 11 or later Network: Broadband Internet connection I have

<https://b-labafrica.net/task-coach-nlite-addon-torrent-activation-code-free/>

[https://txuwuca.com/upload/files/2022/06/IHZOReNF4tWEjhR7TsPI\\_08\\_f5843e50be3e7f4c894f8085a2f81380\\_file.pdf](https://txuwuca.com/upload/files/2022/06/IHZOReNF4tWEjhR7TsPI_08_f5843e50be3e7f4c894f8085a2f81380_file.pdf) <http://jasonstillmusic.com/?p=22884>

<https://monarch.calacademy.org/checklists/checklist.php?clid=5205>

<http://www.pilsbry.org/checklists/checklist.php?clid=3622>

<https://linl.com/?p=6856>

<https://captainseduction.fr/backrex-mail-backup-0-7-4-crack-registration-code/>

[https://axisflare.com/upload/files/2022/06/i6jSnWRhkgDae2AOwLTO\\_08\\_f5843e50be3e7f4c894f8085a2f81380\\_file.pdf](https://axisflare.com/upload/files/2022/06/i6jSnWRhkgDae2AOwLTO_08_f5843e50be3e7f4c894f8085a2f81380_file.pdf) [https://electricnews.fr/wp-content/uploads/2022/06/Instrument\\_and\\_Sounds.pdf](https://electricnews.fr/wp-content/uploads/2022/06/Instrument_and_Sounds.pdf)

<http://aceite-oliva.online/2022/06/08/excel-file-splitter-1-0-2-0-with-license-key-download-2022/>